## **OPTIMISATION DES PERFORMANCES DES ENTREPÔTS DE DONNÉES VIA LES INDEX**

# **El Amin Aoulad ABDELOUARIT**\* **, Mohamed El MEROUANI et Abdellatif MEDOURI**

*Faculté poly disciplinaire, Université Abdelmalek Essaad de Tétouan, Maroc*

\* Correspondance, e-mail : *elamin@hotmail.es*

# **RÉSUMÉ**

\_\_\_\_\_\_\_\_\_\_\_\_\_\_\_\_\_\_\_

Avec le développement des systèmes de décision en général et les entrepôts de données en particulier, il est devenu primordial d'avoir une visibilité de la conception de l'entrepôt des données avant sa création, et cela vu l'importance de l'entrepôt de données considéré comme la source unique des données donnant sens à la décision. Dans un système décisionnel, le bon fonctionnement d'un entrepôt de données réside, d'une part, dans le bon déroulement de l'étape intergicielle des outils, et d'autre part, dans l'étape de restitution via le « Datamining », des progiciels de reporting, des tableaux de bords, etc. La grande volumétrie des données qui passe par ces étapes exige une conception optimale pour un système décisionnel très performant, sans négliger le choix des technologies introduites pour la mise en place d'un entrepôt de données tels que : le système de gestion de base de données, la nature des systèmes d'exploitation du serveur, l'architecture physique des serveurs (64 bits par exemple) qui peuvent être un avantage de performance dudit système. Le concepteur de l'entrepôt de données devra prendre en considération l'efficacité de l'interrogation des données ; cette efficacité repose sur la sélection d'index pertinents et leur combinaison avec les vues matérialisées : on note que la sélection d'index est un problème NP-complet, car le nombre d'index est exponentiel en nombre total d'attributs dans la base ; il faut donc prévoir, lors de la conception d'un entrepôt de données, le type d'index convenable à cet entrepôt.

Cet article présente une étude comparative entre les index de type arbre B et de type Bitmap, leurs avantages et inconvénients, avec une expérimentation réelle démontrant que les index de type Bitmap son plus avantageux que les index de type arbre-B.

**Mots-clés :** *entrepôt de données, SGBD, index, intelligence économique.*

#### **ABSTRACT**

#### **Optimizing the performance of data warehouses through the indexes**

With the development of decision systems and specially data warehouses, the visibility of the data warehouse design before its creation has become essential, and that because of data warehouse importance as considered as the unique data source giving meaning to the decision. In a decision system the proper functioning of a data warehouse resides in the smooth running of the middleware tools ETC step one hand, and the restitution step through the data mining, reporting solutions, dashboards and other. The large volume of data that passes through these stages require an optimal design for a highly efficient decision system, without disregarding the choice of technologies that are introduced for the data warehouse implementation such as: database management system, the type of server operating systems, physical server architecture (64-bit, for example) that can be a benefit performance of this system. The designer of the data warehouse should consider the effectiveness of data query, this depends on the selection of relevant indexes and their combination with the materialized views, note that the index selection is a NP-complete problem, because the number of indexes is exponential in the total number of attributes in the database, so, it is necessary to provide, while the data warehouse design, the suitable type of index for this data warehouse. This paper presents a comparative study between the index B-tree type and type Bitmap, their advantages and disadvantages, with a real experiment showing that its index of type Bitmap more advantageous than the index Btree type.

**Keywords :** *data darehouse DBMS, indexes, business intelligence.*

#### **I - INTRODUCTION**

L'administrateur de l'entrepôt de données prend plusieurs décisions concernant ses tâches d'administration, telles que la conception logique ou physique des bases de données, la gestion de l'espace de stockage et le réglage des performances (*performance tuning*). La plus importantes tâche est la conception physique des bases de données, qui inclut l'organisation des données et l'amélioration de l'accès à ces données. Pour améliorer les temps d'accès, l'administrateur emploie, en général, des index pour rechercher rapidement les informations nécessaires à une requête sans parcourir toutes les données [1-7]. La sélection d'index est difficile, car leur nombre est exponentiel en nombre total d'attributs dans la base. Donc l'index joue un rôle important dans la performance des bases de données ; c'est pourquoi nous nous intéressons à cet élément de l'entrepôt de donnée, qui se considère le centre d'intérêt du concepteur, lors de l'édition et de l'optimisation des requêtes de sélection. L'objectif est de minimiser le temps d'exécution des requêtes ; or, tant que les requêtes dans un entrepôt de données se basent sur les index, nous allons travailler sur le problème du choix de type d'index, lors de la conception de notre entrepôt de données. Il existe plusieurs types d'index pris en charge par les bases de données tel que Bitmap [4], Arbre-B [3, 6-9], Bitmap de jointure [10], range-based bitmap index [11] etc. Dans ce sens, nous avons choisi deux types d'index qui nous semblent pertinents pour cette étude, l'index de type : Arbre-B et index de type Bitmap.

Cet article est réparti comme suit : après la présentation du contexte et de l'état des lieux, puis une présentation des hypothèses, une expérimentation sera effectuée pour déterminer des résultats concrets. Nous terminons par une conclusion et une ouverture de perspectives de recherches.

# **II. MÉTHODOLOGIE**

#### **II-1. Présentation de l'axe de recherche**

#### *II-1-1. Index Bitmap*

#### *Définition et exemple*

Un index bitmap est une structure de données définie dans un SGBD, utilisé pour optimiser l'accès aux données dans les bases de données. C'est un type d'indexation qui est particulièrement intéressant et performant dans le cadre des requêtes de sélection. L'index bitmap d'un attribut est codé sur des bits, d'où son faible coût en terme d'espace occupé [7]. Toutes les valeurs possibles de l'attribut sont prises en considération quelle que soit la valeur : présente ou non dans la table. A chacune de ces valeurs correspond un tableau de bits, appelé bitmap, qui contient autant de bits que de n-uplets présents dans la table. Ainsi, ce type d'index est très efficace lorsque les attributs ont un faible nombre de valeurs distinctes. Chaque bit représente donc la valeur d'un attribut, pour un n-uplet donné. Pour chacun des bits, il existe un codage de présence/absence (1/0), ce qui traduit le fait qu'un nuplet présente ou non la valeur caractérisée par le bitmap.

| ROWID   C      |                  | B <sub>0</sub>   | B1               | B2               | B <sub>3</sub>   |
|----------------|------------------|------------------|------------------|------------------|------------------|
| $\overline{0}$ | $\overline{2}$   | $\overline{0}$   | $\overline{0}$   | $\mathbf{1}$     | $\boldsymbol{0}$ |
| $\mathbf{1}$   | $\mathbf{1}$     | $\overline{0}$   | $\mathbf{1}$     | $\boldsymbol{0}$ | $\boldsymbol{0}$ |
| $\overline{2}$ | 3                | $\boldsymbol{0}$ | $\boldsymbol{0}$ | $\boldsymbol{0}$ | $\mathbf{1}$     |
| 3              | $\boldsymbol{0}$ | $\mathbf{1}$     | $\boldsymbol{0}$ | $\boldsymbol{0}$ | $\boldsymbol{0}$ |
| $\overline{4}$ | 3                | $\boldsymbol{0}$ | $\boldsymbol{0}$ | $\boldsymbol{0}$ | $\mathbf{1}$     |
| 5              | $\mathbf{1}$     | $\boldsymbol{0}$ | $\mathbf{1}$     | $\boldsymbol{0}$ | $\boldsymbol{0}$ |
| 6              | $\overline{0}$   | $\mathbf{1}$     | $\overline{0}$   | $\boldsymbol{0}$ | $\overline{0}$   |
| 7              | $\boldsymbol{0}$ | $\mathbf{1}$     | $\boldsymbol{0}$ | $\boldsymbol{0}$ | $\boldsymbol{0}$ |
| 8              | $\overline{2}$   | $\boldsymbol{0}$ | $\boldsymbol{0}$ | $\mathbf{1}$     | $\boldsymbol{0}$ |

**Tableau 1 :** *Bitmap basic adopté par [10]*

Pour illustrer le fonctionnement d'un index Bitmap on prend un exemple : E.E-O'Neil et P.P-O'Neil [12]. « *Tableau 1* illustre un index de type bitmap basic dans une table contenant 9 enregistrements, où l'index est créé dans la colonne C avec des entiers allant de 0 à 3 ; on dit que la cardinalité de la colonne C est 4, parce qu'on a 4 valeurs distincts [0, 1, 2, 3], d'où l'index bitmap de C contiens 4 Bitmaps indiqués comme B0, B1, B2 et B3 correspondant à la valeur représentée. Dans cet exemple, la première ligne où RowID=0, la colonne C est de valeur 2, par conséquent, la colonne B2 est de valeur de bit « 1 », pendant que les autres bitmaps sont mis à « 0 ». Il en va de même pour la ligne suivante, où C=1 qui correspond à que le bitmap B1 est mis sur 1 et le reste à « 0 ». Ce processus se répète pour le reste des lignes. [12]

#### *Propriétés*

Les index bitmap possèdent une propriété très intéressante qui consiste à répondre à certains types de requêtes sans retourner aux données ellesmêmes, optimisant ainsi les temps de réponse. Cela est possible grâce aux opérations de comptage (COUNT) et aux opérateurs logiques (AND, OR, etc) qui agissent "bit à bit" sur les bitmaps.

#### *II-1-2. Index B-Arbre*

#### *Définition*

L'index B-arbre stocke les pointeurs d'index et les valeurs dans d'autres nœuds d'index en utilisant une structure d'arbre récursive. [3, 6, 7, 9], Les données sont facilement relevées par les traces des pointeurs. Le plus haut niveau de l'index est appelé racine, tandis que le niveau le plus bas s'appelle nœud de feuille ou « leaf node ». [7] Tous les autres niveaux entre eux sont appelés des branches ou nœuds internes. Toutes les racines et les branches contiennent des entrées qui pointent vers le niveau suivant de l'index. Les Nœuds feuilles se composent de la clé d'index et des pointeurs pointant vers l'emplacement physique des enregistrements. Nous présenterons plus amples détails sur la structure d'index arbre-B [7].

La structure B-Arbre est utilisée par le serveur de base de données pour configurer l'index *(Figure 1)*

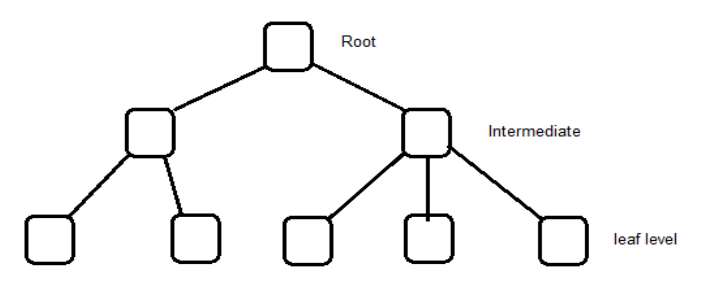

**Figure 1 :** *Arborescence d'une structure B-arbre*

*Root ou racine : plus haut niveau de l'index pointe vers les niveaux suivants des nodes branches.*

*Nœuds intermédiaires ou branches : ils contiennent des pointeurs vers le niveau suivant des branches ou vers les nœuds de feuilles.*

*Nœud de feuilles ou leaf nodes : le plus bas niveau de l'index pointe vers d'autres nœuds de feuilles.*

#### *Hypothèses*

La sagesse conventionnelle veut que les index bitmap soient les plus appropriés pour les colonnes ayant des valeurs distinctes faibles - comme le sexe, l'état civil, et la relation. Pourtant, cette hypothèse n'est pas tout à fait exacte. En réalité, un index bitmap est toujours conseillé pour les systèmes dans lesquels les données ne sont pas souvent mises à jour par de nombreux systèmes concurrents. En fait, comme nous allons le démontrer ici, un index bitmap sur une colonne avec des valeurs uniques à 100% (un candidat de la colonne de clé primaire) est aussi efficace qu'un index de B-arbre.

Dans cet article, nous allons présenter quelques exemples, ainsi que les décisions de l'optimiseur, qui sont communs aux deux types d'index sur une colonne de faible cardinalité. Ces exemples aideront les DBA à comprendre que l'utilisation des index bitmap n'est pas en fait cardinale dépendante, mais elle dépend au fait de l'application.

# **III - RÉSULTATS ET DISCUSSION**

L'expérimentation se déroule dans un serveur de base de données Oracle supportant OLAP. Il existe plusieurs inconvénients si on utilise un index de type bitmap dans une colonne unique, l'un a besoin de plus d'espace de disque. Cependant, la taille de l'index bitmap dépend de la cardinalité de la colonne sur laquelle il est créé, ainsi que de la répartition des données. Par conséquent, un index bitmap sur la colonne « Genre » sera inférieur à un index B-arbre sur la même colonne. En revanche, un index bitmap sur EMPNO (candidat à être clé primaire) sera beaucoup plus grand qu'un index B-arbre sur cette colonne. Cependant, dans la mesure où d'utilisateurs accèdent aux systèmes décisionnel (DSS) moins qu'ils accèdent aux systèmes de traitement transactionnel (OLTP), les ressources ne posent pas de problèmes pour ces applications.

Pour illustrer ce point, on a créé deux tables, TEST\_NORMAL et TEST\_RANDOM. On a inséré un million de lignes dans la table TEST\_NORMAL l'aide d'un bloc PL / SQL, puis on a inséré ces lignes dans la table de TEST\_RANDOM dans un ordre aléatoire: *(Tableau 2)*

On note que la table TEST\_NORMAL est organisée et que la table TEST\_RANDOM est créée au hasard, elle a donc des données désorganisées. Dans la table ci-dessus, la colonne EMPNO a des valeurs distinctes à 100%, elle est donc un bon candidat pour devenir une clé primaire. Si on définit cette colonne comme clé primaire, on créera un index B-arbre et non pas un index bitmap parce qu'Oracle ne supporte pas les index bitmap de clé primaire.

Create table test normal (empno number(10), ename varchar2(30), sal number(10)); Begin For i in 1..1000000 Loop Insert into test\_normal values(i, dbms\_random.string('U',30), dbms\_random.value(1000,7000)); If mod(i,  $10000$ ) = 0 then Commit; End if; End loop; End; / Create table test\_random as select /\*+ append \*/ \* from test\_normal order by dbms\_random.random;  $SOL$  select count(\*) "Total Rows" from test normal; Total Rows ---------- 1000000 Elapsed: 00:00:01.09 SQL> select count(distinct empno) "Distinct Values" from test\_normal; Distinct Values --------------- 1000000 Elapsed: 00:00:06.09 SQL> select count(\*) "Total Rows" from test\_random; Total Rows ---------- 1000000 Elapsed: 00:00:03.05 SQL> select count(distinct empno) "Distinct Values" from test\_random; Distinct Values --------------- 1000000 Elapsed: 00:00:12.07

Pour analyser le comportement de ces index, nous allons effectuer les étapes suivantes:

**El Amin Aoulad ABDELOUARIT et al.**

Sur TEST\_NORMAL :

a. Créer un index bitmap sur la colonne EMPNO et exécuter des requêtes avec prédicats d'égalité.

b. Créer un index B-Arbre sur la colonne EMPNO, exécuter des requêtes avec prédicats d'égalité, et comparer le physique et logique E/S fait par les requêtes pour récupérer les résultats en vue des différents ensembles de valeurs.

2. Sur TEST\_RANDOM:

a. Identique à l'étape 1A.

b. Identique à l'étape 1b.

3. Sur TEST\_NORMAL:

a. Identique à l'étape 1A, sauf que les requêtes sont exécutées dans un intervalle de prédicats.

b. Identique à l'étape 1b, sauf que les requêtes sont exécutées dans une fourchette de prédicats. Et après on compare les statistiques.

4. Sur TEST\_RANDOM:

a. identique que l'étape 3A.

b. Identique à l'étape 3B.

5. Sur TEST\_NORMAL

a. Créer un index bitmap sur la colonne de salaire SAL, puis exécuter des requêtes avec prédicats d'égalité et certaines avec des intervalles de prédicats.

b. Créer un index B-Arbre sur la colonne SAL, puis exécuter certaines requêtes avec prédicats d'égalité et d'autres avec des intervalles de prédicats (même ensemble de valeurs que dans l'étape 5A). Comparer les E/S fait par les requêtes pour récupérer les résultats.

6. Ajouter une colonne « genre » pour les deux tables, et mettre à jour la colonne avec trois valeurs possibles: M pour masculin, F pour féminin, et nulle pour N/A. Cette colonne est mise à jour avec ces valeurs en fonction de certaines conditions.

7. Créer un index bitmap sur cette colonne, puis exécuter des requêtes avec prédicats d'égalité.

8. Créer un index B-Arbre sur la colonne de genre, puis exécuter des requêtes avec prédicats d'égalité. Comparer les résultats de l'étape 7.

Les étapes 1 à 4 impliquent un haut cardinal (distincts à 100%) colonne, étape 5, une colonne normale cardinal, et les étapes 7 et 8 une colonne basse cardinal.

## **Étape 1A (sur TEST\_NORMAL) :**

Dans cette étape, nous allons créer un index bitmap sur la table TEST\_NORMAL puis vérifier la taille de cet index, son coefficient de regroupement, et la taille de la table. Ensuite, nous allons exécuter des requêtes avec prédicats d'égalité et noter les entrées / sorties de ces requêtes en utilisant cet index bitmap. *(Tableau 3)*

#### **Tableau 3**

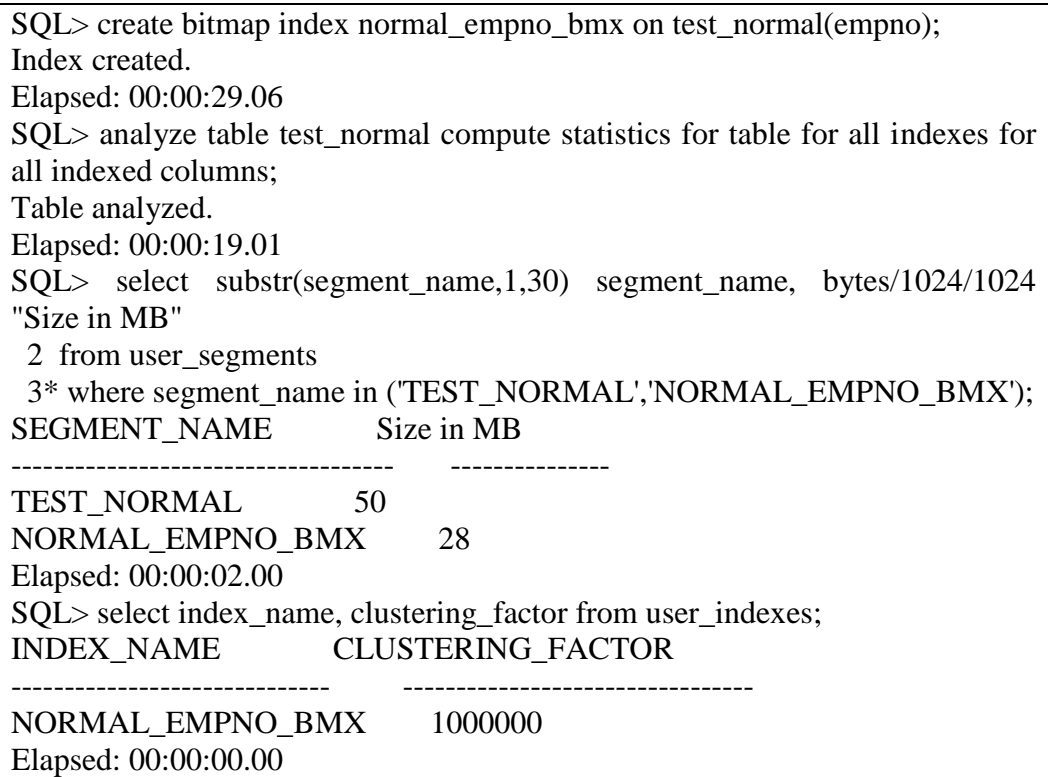

On peut le voir dans le tableau ci-dessus que la taille de l'index est 28 Mo et que le facteur de regroupement est égal au nombre de lignes dans le tableau. Maintenant, nous allons exécuter les requêtes avec prédicats d'égalité pour les différents ensembles de valeurs: *(Tableau 4)*

# **Etape 1B (sur TEST\_NORMAL)**

A présent, nous allons délaisser cet index bitmap et créer un index B-arbresur la colonne EMPNO. Comme précédemment, nous allons vérifier la taille de l'index, son facteur de regroupement et exécuter les mêmes requêtes pour le même ensemble de valeurs, puis comparer les E/S.

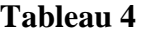

```
SQL> set autotrace only
SQL> select * from test normal where empno=&empno;
Enter value for empno: 1000
old 1: select * from test_normal where empno=&empno
new 1: select * from test normal where empno=1000
Elapsed: 00:00:00.01
Execution Plan
----------------------------------------------------------
  0 SELECT STATEMENT Optimizer=CHOOSE (Cost=4 Card=1 
Bytes=34)
  1 0 TABLE ACCESS (BY INDEX ROWID) OF 'TEST_NORMAL' 
(Cost=4 Car
     d=1 Bytes=34)
  2 1 BITMAP CONVERSION (TO ROWIDS)
  3 2 BITMAP INDEX (SINGLE VALUE) OF 
'NORMAL_EMPNO_BMX'
Statistics
----------------------------------------------------------
      0 recursive calls
      0 db block gets
      5 consistent gets
      0 physical reads
      0 redo size
     515 bytes sent via SQL*Net to client
     499 bytes received via SQL*Net from client
      2 SQL*Net roundtrips to/from client
      0 sorts (memory)
      0 sorts (disk)
      1 rows processed
```
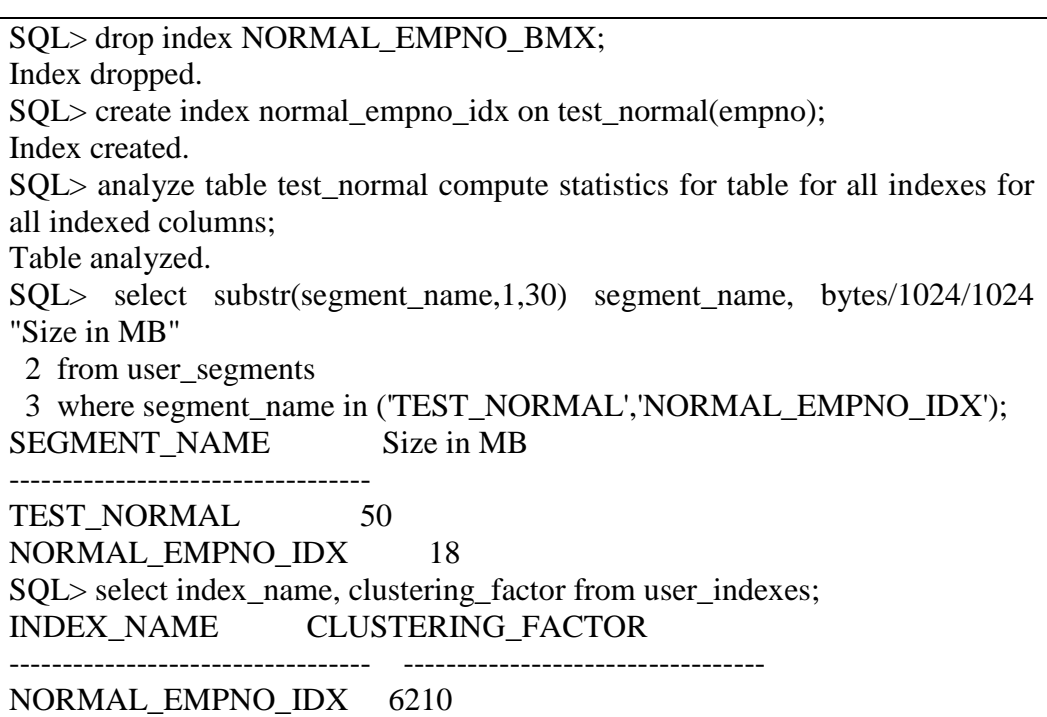

Il est clair dans ce tableau *(Tableau 5)* que les index B-Arbres est inférieur à l'index bitmap sur la colonne EMPNO. Le facteur de regroupement de l'index B-arbre est beaucoup plus proche du nombre de blocs dans une table ; pour cette raison, l'index B-arbre est efficace pour les requêtes de prédicats. Maintenant, nous allons exécuter les mêmes requêtes pour le même ensemble de valeurs, en utilisant notre index B-arbre.

## **Tableau 6**

SQL> set autot trace SQL> select \* from test\_normal where empno=&empno; Enter value for empno: 1000 old 1: select \* from test\_normal where empno=&empno new 1: select \* from test\_normal where empno=1000 Elapsed: 00:00:00.01 Execution Plan -------------------------------------------- 0 SELECT STATEMENT Optimizer=CHOOSE (Cost=4 Card=1 Bytes= $34$ ) 1 0 TABLE ACCESS (BY INDEX ROWID) OF 'TEST\_NORMAL' (Cost=4 Car

**El Amin Aoulad ABDELOUARIT et al.**

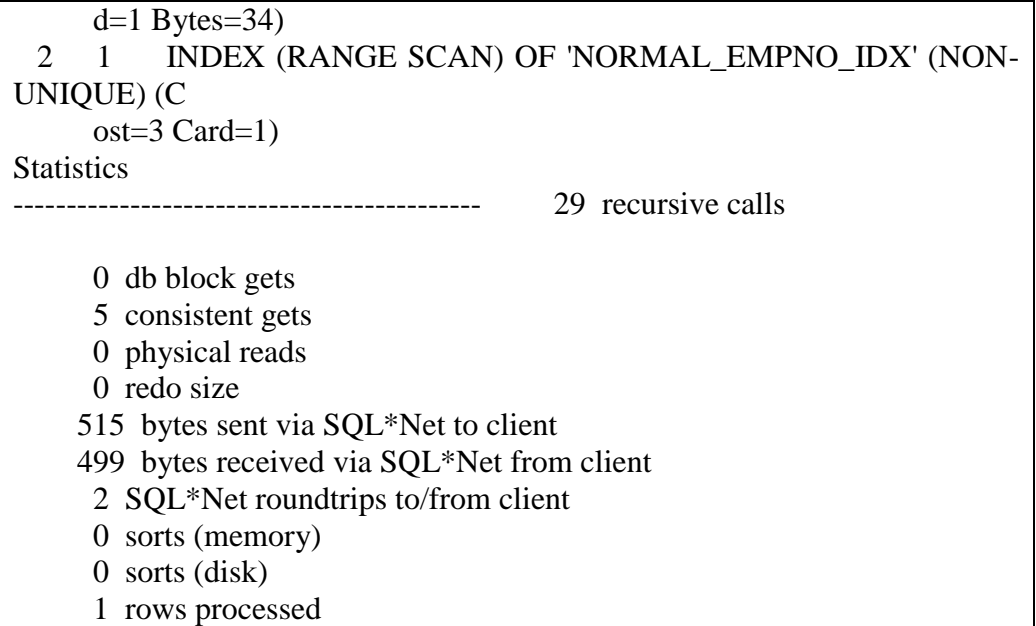

Comme on peut le voir *(Tableau 7)*, lorsque les requêtes sont exécutées pour des valeurs différentes, le nombre de lectures cohérentes et des lectures physiques est identique pour bitmap et index B-arbre sur une colonne unique de 100%.

| <b>BITMAP</b> |          | <b>EMPNO</b> | <b>B-TREE</b>           |                       |  |
|---------------|----------|--------------|-------------------------|-----------------------|--|
| Consistent    | Physical |              | <b>Consistent Reads</b> | <b>Physical Reads</b> |  |
| Reads         | Reads    |              |                         |                       |  |
|               |          | 1000         |                         |                       |  |
|               |          | 2398         |                         | $\overline{2}$        |  |
|               |          | 8545         |                         | 2                     |  |
|               |          | 98008        |                         | 2                     |  |
|               |          | 85342        |                         | $\overline{2}$        |  |
|               |          | 128444       |                         | 2                     |  |
|               |          | 858          |                         | っ                     |  |

**Tableau 7**

#### **Etape 2A (sur TEST\_RANDOM)**

Maintenant, nous allons effectuer la même expérience sur TEST\_RANDOM

SQL> create bitmap index random\_empno\_bmx on test\_random(empno); Index created. SQL> analyze table test\_random compute statistics for table for all indexes for all indexed columns; Table analyzed. SQL> select substr(segment\_name,1,30) segment\_name, bytes/1024/1024 "Size in MB" 2 from user\_segments 3\* where segment name in ('TEST\_RANDOM','RANDOM\_EMPNO\_BMX'); SEGMENT\_NAME Size in MB ------------------------------------ --------------- TEST\_RANDOM 50 RANDOM\_EMPNO\_BMX 28 SQL> select index\_name, clustering\_factor from user\_indexes; INDEX\_NAME CLUSTERING\_FACTOR RANDOM\_EMPNO\_BMX 1000000

Encore une fois, les statistiques (taille et facteur de regroupement) sont identiques à celles de l'index sur la table TEST\_NORMAL

#### **Tableau 9**

Elapsed: 00:00:00.01 Execution Plan ---------------------------------------------------------- 0 SELECT STATEMENT Optimizer=CHOOSE (Cost=4 Card=1  $Bvtes = 34$ ) 1 0 TABLE ACCESS (BY INDEX ROWID) OF 'TEST\_RANDOM' (Cost=4 Card=1 Bytes=34) 2 1 BITMAP CONVERSION (TO ROWIDS) 3 2 BITMAP INDEX (SINGLE VALUE) OF 'RANDOM\_EMPNO\_BMX' **Statistics** ---------------------------------------------------------- 0 recursive calls 0 db block gets 5 consistent gets 0 physical reads 0 redo size 515 bytes sent via SQL\*Net to client

**El Amin Aoulad ABDELOUARIT et al.**

 499 bytes received via SQL\*Net from client 2 SQL\*Net roundtrips to/from client 0 sorts (memory) 0 sorts (disk) 1 rows processed

# **Étape 2B (sur TEST\_RANDOM)**

A présent, comme dans l'étape 1b, nous allons supprimer l'index bitmap et créer un index B-arbre sur la colonne EMPNO.

#### **Tableau 10**

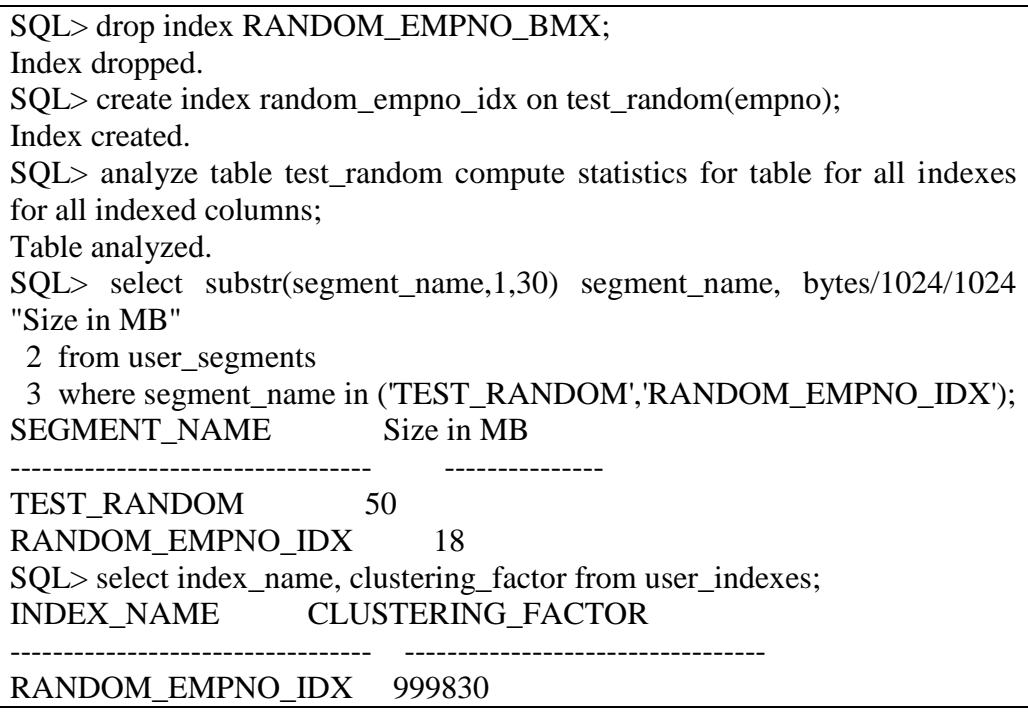

Ce tableau montre que la taille de l'index est égale à la taille de cet index sur la table TEST\_NORMAL, mais le facteur de regroupement est beaucoup plus proche du nombre de lignes, ce qui rend cet index inefficace pour les requêtes de prédicat par intervalles (que nous verrons à l'étape 4).

Ce facteur de regroupement n'aura aucune influence sur l'égalité des requêtes de prédicat parce que les lignes ont des valeurs 100% distinctes et le nombre de lignes par clé est 1.

Ensuite, nous allons exécuter les requêtes avec prédicats d'égalité et le même ensemble de valeurs. *(Tableau 11)*

Encore une fois, les résultats sont presque identiques à celles dans les étapes 1A et 1B. La distribution de données n'affecte pas le montant des lectures cohérentes et les lectures physiques d'une colonne unique.

#### **Tableau 11**

```
SQL> select * from test_random where empno=&empno;
Enter value for empno: 1000
old 1: select * from test random where empno=&empno
new 1: select * from test random where empno=1000
Elapsed: 00:00:00.01
Execution Plan
----------------------------------------------------------
  0 SELECT STATEMENT Optimizer=CHOOSE (Cost=4 Card=1 
Bvtes = 34)
  1 0 TABLE ACCESS (BY INDEX ROWID) OF 'TEST_RANDOM' 
(Cost=4 Card=1 Bytes=34)
  2 1 INDEX (RANGE SCAN) OF 'RANDOM_EMPNO_IDX' (NON-
UNIQUE) (Cost=3 Card=1)
Statistics
----------------------------------------------------------
      0 recursive calls
      0 db block gets
      5 consistent gets
      0 physical reads
      0 redo size
     515 bytes sent via SQL*Net to client
     499 bytes received via SQL*Net from client
      2 SQL*Net roundtrips to/from client
      0 sorts (memory)
      0 sorts (disk)
       1 rows processed
```
## **Etape 3A (sur TEST\_NORMAL)**

Dans cette étape, nous allons créer l'index bitmap (similaire à l'étape 1A). On sait que la taille et le facteur de regroupement de l'index est égal au nombre de lignes dans la table. Alors, on va lancer quelques requêtes avec intervalles de prédicats *(Tableau 12).*

**Tableau 12**

SQL> select \* from test normal where empno between &range1 and &range2; Enter value for range1: 1 Enter value for range2: 2300 old 1: select \* from test\_normal where empno between &range1 and &range2 new 1: select \* from test normal where empno between 1 and 2300 2300 rows selected. Elapsed: 00:00:00.02 Execution Plan -------------------------------------------- 0 SELECT STATEMENT Optimizer=CHOOSE (Cost=23 Card=2299 Bytes=78166) 1 0 TABLE ACCESS (BY INDEX ROWID) OF 'TEST\_NORMAL' (Cost=23 Card=2299 Bytes=78166) 2 1 INDEX (RANGE SCAN) OF 'NORMAL\_EMPNO\_IDX' (NON-UNIQUE) (Cost=8 Card=2299) **Statistics**  0 recursive calls 0 db block gets 329 consistent gets 15 physical reads 0 redo size 111416 bytes sent via SQL\*Net client 2182 bytes received via SQL\*Net from client 155 SQL\*Net roundtrips to/from client 0 sorts (memory) 0 sorts (disk) 2300 rows processed

## **Étape 3B (sur TEST\_NORMAL)**

Dans cette étape, nous allons exécuter les requêtes sur la table TEST\_NORMAL avec un index B-arbre sur elle. *(Tableau 13).*

#### **Tableau 13**

SQL> select \* from test\_normal where empno between &range1 and &range2;

Enter value for range1: 1 Enter value for range2: 2300 old 1: select \* from test\_normal where empno between &range1 and &range2 new 1: select \* from test normal where empno between 1 and 2300 2300 rows selected. Elapsed: 00:00:00.02 Execution Plan -------------------------------------------- 0 SELECT STATEMENT Optimizer=CHOOSE (Cost=23 Card=2299 Bytes=78166) 1 0 TABLE ACCESS (BY INDEX ROWID) OF 'TEST\_NORMAL' (Cost=23 Card=2299 Bytes=78166) 2 1 INDEX (RANGE SCAN) OF 'NORMAL\_EMPNO\_IDX' (NON-UNIQUE) (Cost=8 Card=2299) **Statistics** -------------------------------------------- 0 recursive calls 0 db block gets 329 consistent gets 15 physical reads 0 redo size 111416 bytes sent via SQL\*Net to client 2182 bytes received via SQL\*Net from client 155 SQL\*Net roundtrips to/from client 0 sorts (memory) 0 sorts (disk) 2300 rows processed

#### **Tableau 14**

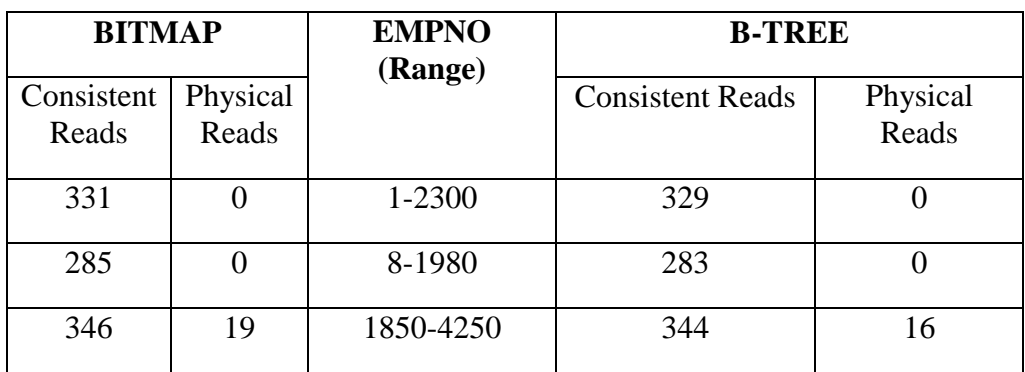

## **El Amin Aoulad ABDELOUARIT et al.**

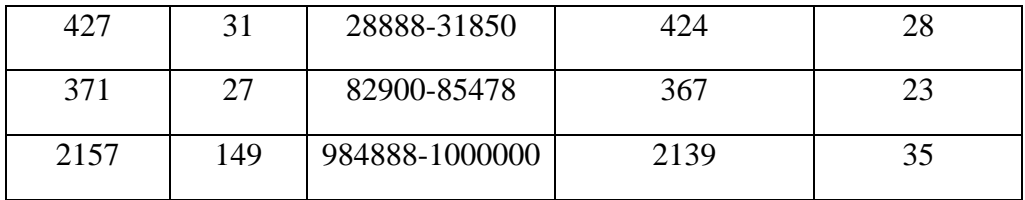

Lorsque ces requêtes sont exécutées pour différents intervalles, on obtient ces résultats;

Comme on peut le voir, le nombre de lectures cohérentes et de lectures physiques pour les deux index sont de nouveau presque identiques. Le dernier intervalle (984888-1000000) a retourné presque 15.000 lignes, ce qui était le nombre maximal de lignes extraites pour tous les intervalles indiqués ci-dessus. Ainsi, lorsque nous avons demandé un scan de table complet, la lecture cohérente et lecture physique étaient 7,239 et 5,663, respectivement.

#### **Etape 4A (sur TEST\_RANDOM)**

Dans cette étape, nous allons exécuter les requêtes avec prédicats d'intervalles sur la table de TEST\_RANDOM avec index bitmap, puis vérifier les lectures cohérentes et les lectures physiques. Ici, on verra l'impact du facteur de regroupement. *(Tableau 15).*

#### **Tableau 15**

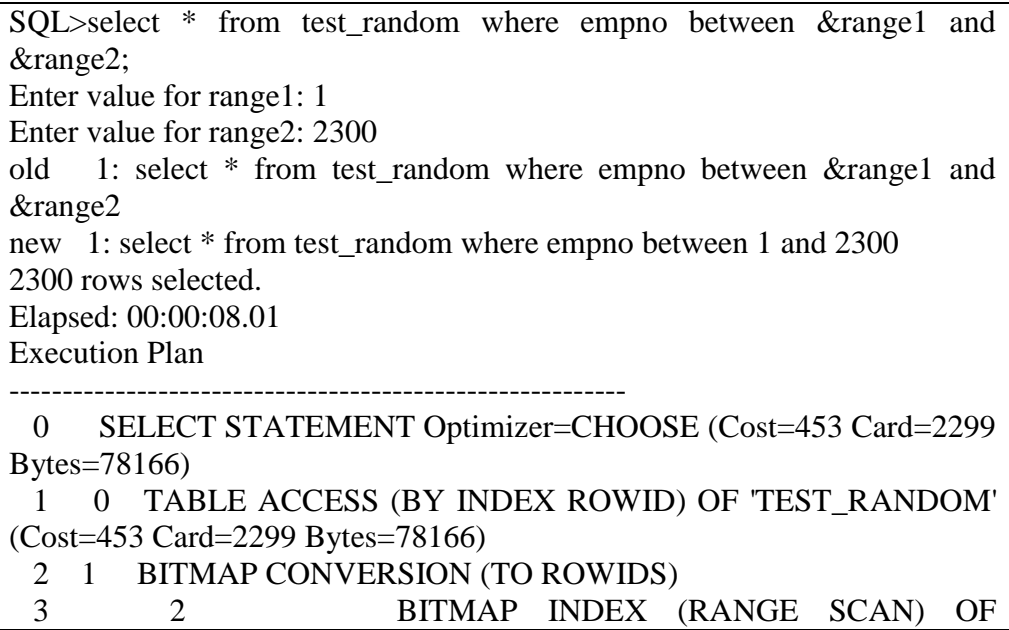

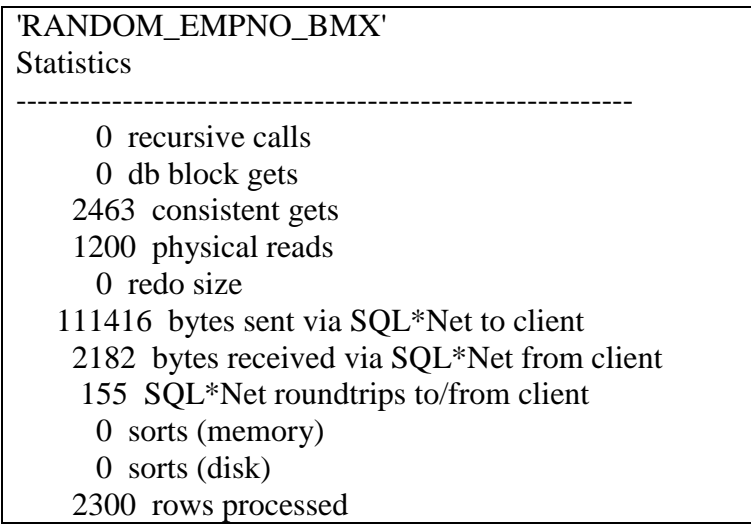

#### **L'étape 4B (sur TEST\_RANDOM)**

Dans cette étape, nous allons exécuter les requêtes de prédicat d'intervalle sur TEST\_RANDOM avec un index B-arbre. Rappelons que le facteur de regroupement de cet index était très proche du nombre de lignes dans une table (donc inefficace). Voici ce que l'optimiseur a à dire à ce sujet:

#### **Tableau 16**

SQL> select \* from test\_random where empno between &range1 and &range2; Enter value for range1: 1 Enter value for range2: 2300 old 1: select \* from test random where empno between &range1 and &range2 new 1: select \* from test random where empno between 1 and 2300 2300 rows selected. Elapsed: 00:00:03.04 Execution Plan ------------------------------------------- 0 SELECT STATEMENT Optimizer=CHOOSE (Cost=613 Card=2299 Bytes=78166) 1 0 TABLE ACCESS (FULL) OF 'TEST\_RANDOM' (Cost=613 Card=2299 Bytes=78166) **Statistics** ------------------------------------------- 0 recursive calls

## **El Amin Aoulad ABDELOUARIT et al.**

 0 db block gets 6415 consistent gets 4910 physical reads 0 redo size 111416 bytes sent via SQL\*Net to client 2182 bytes received via SQL\*Net from client 155 SQL\*Net roundtrips to/from client 0 sorts (memory) 0 sorts (disk) 2300 rows processed

L'optimiseur a opté pour une analyse complète de la table plutôt que d'utiliser l'index, à cause du facteur de regroupement:

| <b>BITMAP</b> |          | <b>EMPNO</b> (Range) | <b>B-TREE</b> |                       |  |  |
|---------------|----------|----------------------|---------------|-----------------------|--|--|
| Consistent    | Physical |                      | Consistent    | <b>Physical Reads</b> |  |  |
| Reads         | Reads    |                      | Reads         |                       |  |  |
| 2463          | 1200     | 1-2300               | 6415          | 4910                  |  |  |
| 2114          | 31       | 8-1980               | 6389          | 4910                  |  |  |
| 2572          | 1135     | 1850-4250            | 6418          | 4909                  |  |  |
| 3173          | 1620     | 28888-31850          | 6456          | 4909                  |  |  |
| 2762          | 1358     | 82900-85478          | 6431          | 4909                  |  |  |
| 7254          | 3329     | 984888-1000000       | 7254          | 4909                  |  |  |

**Tableau 17**

Pour le dernier intervalle (984888-1000000) seulement, l'optimiseur a opté pour une analyse complète de la table pour l'index bitmap, alors que pour tous les intervalles, il a opté pour une analyse complète de la table pour l'index B-arbre. Cette disparité est due au facteur de regroupement: L'optimiseur ne tient pas compte de la valeur du facteur de regroupement, lors de la génération des plans d'exécution, en utilisant un index bitmap, alors qu'il ne le fait que pour un index B-arbre. Dans ce scénario, l'index de bitmap est plus efficace que l'index B-arbre. Les étapes suivantes révèlent des faits intéressants sur ces index :

## **Etape 5A (sur TEST\_NORMAL)**

Créer un index bitmap sur la colonne SAL de la table TEST\_NORMAL. Cette colonne est de cardinal normal.

#### **Tableau 18**

 $SOL$  create bitmap index normal sal\_bmx on test\_normal(sal); Index created. SQL> analyze table test\_normal compute statistics for table for all indexes for all indexed columns; Table analyzed.

Maintenant, nous allons obtenir la taille de l'index et le facteur de regroupement.

## **Tableau 19**

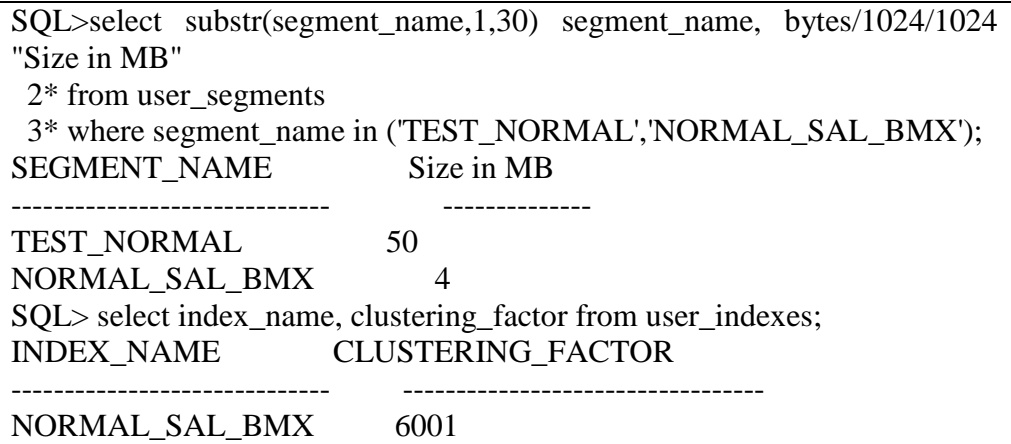

Pour les requêtes, première exécution avec prédicats d'égalité *(Tableau 20)*, et après avec prédicats d'intervalle *(Tableau 21)*

Maintenant, on supprime l'index bitmap et on crée un index B-arbre sur TEST\_NORMAL.

#### **Tableau 20**

SQL> set auto trace  $SOL$  select  $*$  from test normal where sal= $&$ sal; Enter value for sal: 1869 old 1: select \* from test normal where sal=&sal new 1: select \* from test normal where sal=1869 164 rows selected. Elapsed: 00:00:00.08 Execution Plan -------------------------------------------- 0 SELECT STATEMENT Optimizer=CHOOSE (Cost=39 Card=168 Bytes=4032) 1 0 TABLE ACCESS (BY INDEX ROWID) OF 'TEST\_NORMAL' (Cost=39 Card=168 Bytes=4032) 2 1 BITMAP CONVERSION (TO ROWIDS) 3 2 BITMAP INDEX (SINGLE VALUE) OF 'NORMAL\_SAL\_BMX' **Statistics** -------------------------------------------- 0 recursive calls 0 db block gets 165 consistent gets 0 physical reads 0 redo size 8461 bytes sent via SQL\*Net to client 609 bytes received via SQL\*Net from client 12 SQL\*Net roundtrips to/from client 0 sorts (memory) 0 sorts (disk) 164 rows processed

## **Tableau 21**

SQL> select \* from test\_normal where sal between &sal1 and &sal2; Enter value for sal1: 1500 Enter value for sal2: 2000 old 1: select \* from test normal where sal between &sal1 and &sal2 new 1: select \* from test\_normal where sal between 1500 and 2000 83743 rows selected. Elapsed: 00:00:05.00 Execution Plan -------------------------------------------- 0 SELECT STATEMENT Optimizer=CHOOSE (Cost=601 Card=83376 Bytes  $=2001024$ 1 0 TABLE ACCESS (FULL) OF 'TEST\_NORMAL' (Cost=601 Card=83376

Bytes=2001024)

#### **Statistics**

 0 recursive calls 0 db block gets 11778 consistent gets 5850 physical reads 0 redo size 4123553 bytes sent via SQL\*Net client 61901 bytes received via SQL\*Net from client 5584 SQL\*Net roundtrips to/from client 0 sorts (memory) 0 sorts (disk) 83743 rows processed

--------------------------------------------

## **Tableau 22**

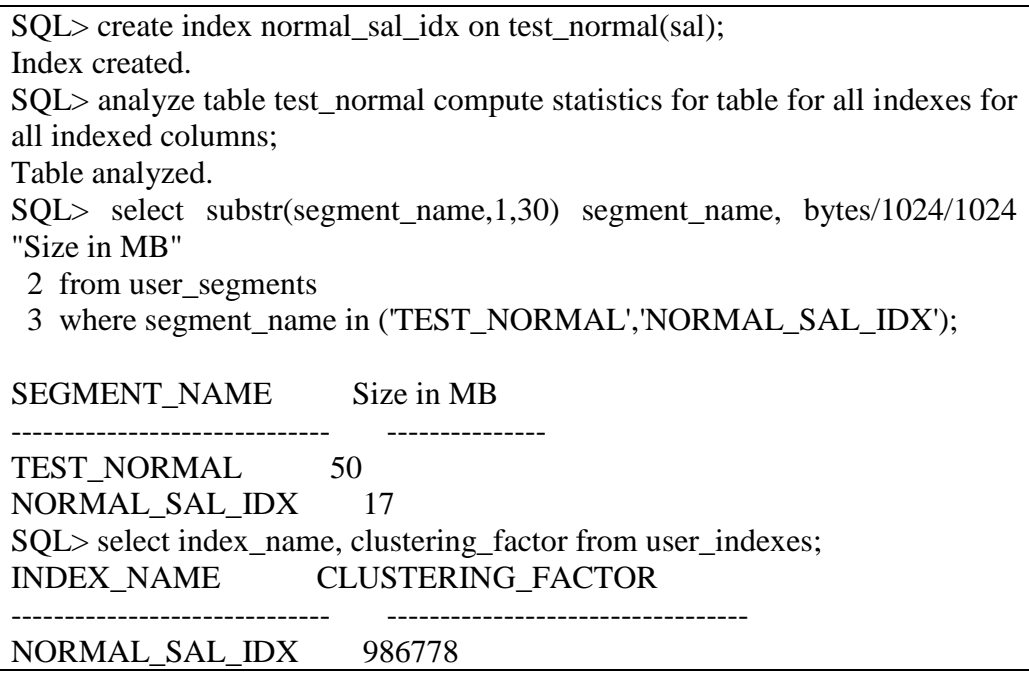

**Tableau 23**

SQL> set autot trace SQL> select \* from test\_normal where sal=&sal; Enter value for sal: 1869 old 1: select  $*$  from test normal where sal=&sal new 1: select \* from test normal where sal=1869 164 rows selected. Elapsed: 00:00:00.01 Execution Plan ---------------------------------------------------------- 0 SELECT STATEMENT Optimizer=CHOOSE (Cost=169 Card=168 Bytes= $4032$ ) 1 0 TABLE ACCESS (BY INDEX ROWID) OF 'TEST\_NORMAL' (Cost=169 Card=168 Bytes=4032) 2 1 INDEX (RANGE SCAN) OF 'NORMAL\_SAL\_IDX' (NON-UNIQUE) (Cost=3 Card=168) **Statistics** ---------------------------------------------------------- 0 recursive calls 0 db block gets 177 consistent gets 0 physical reads 0 redo size 8461 bytes sent via SQL\*Net to client 609 bytes received via SQL\*Net from client 12 SQL\*Net roundtrips to/from client 0 sorts (memory) 0 sorts (disk) 164 rows processed

Dans la table ci-dessus, on peut voir que cet index est supérieur à l'index bitmap sur la même colonne. Le facteur de regroupement est également proche du nombre de lignes dans cette table.

A présent, pour les essais : prédicats d'égalité en premier *(Tableau 23)*, et après prédicats d'intervalles *(Tableau 24).*

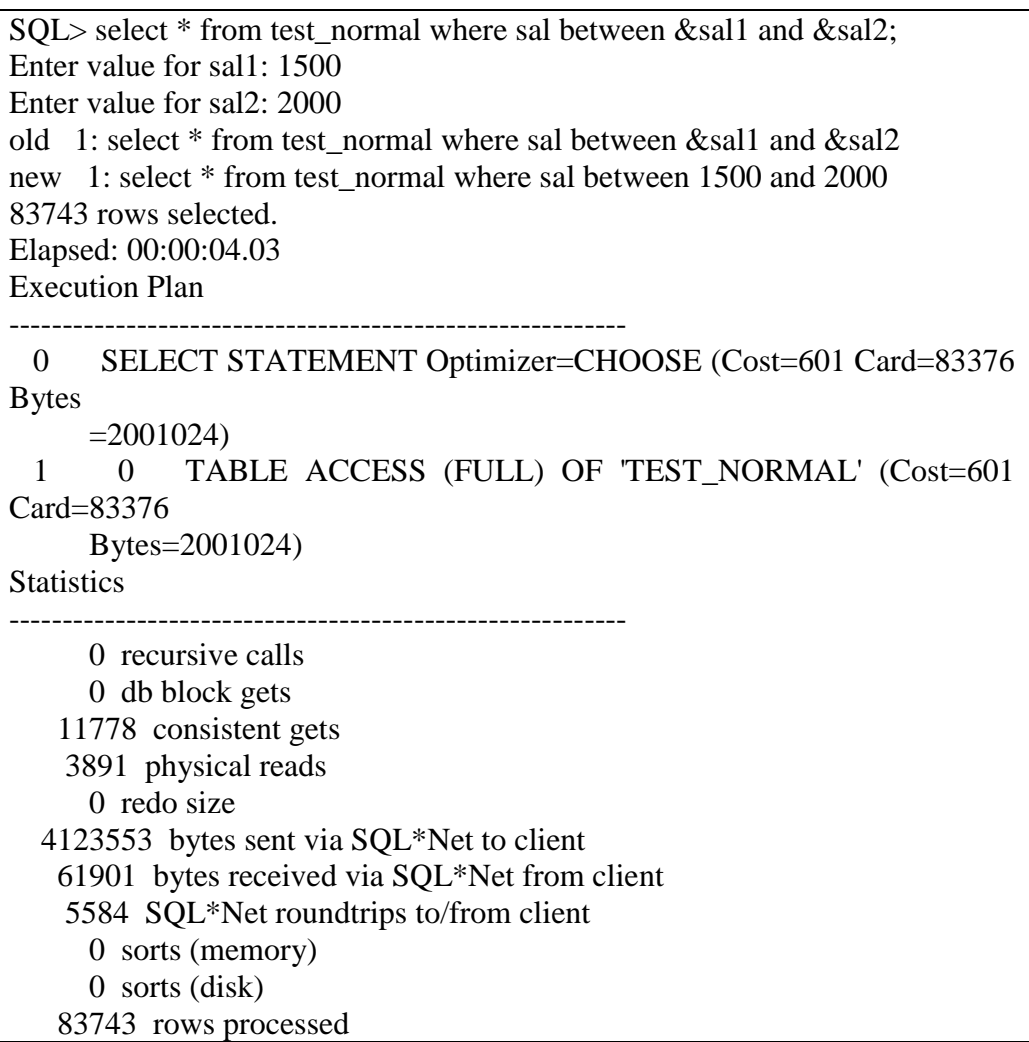

Lorsque les requêtes ont été exécutées pour des valeurs différentes, le résultat obtenu, comme indiqué dans les tableaux ci-dessous, révèle que le nombre des lectures cohérent et celui des lectures physiques sont identiques.

## **Tableau 25**

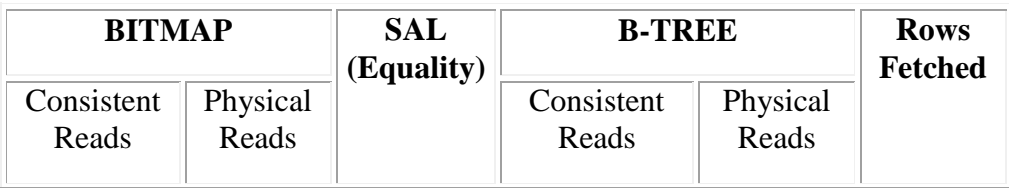

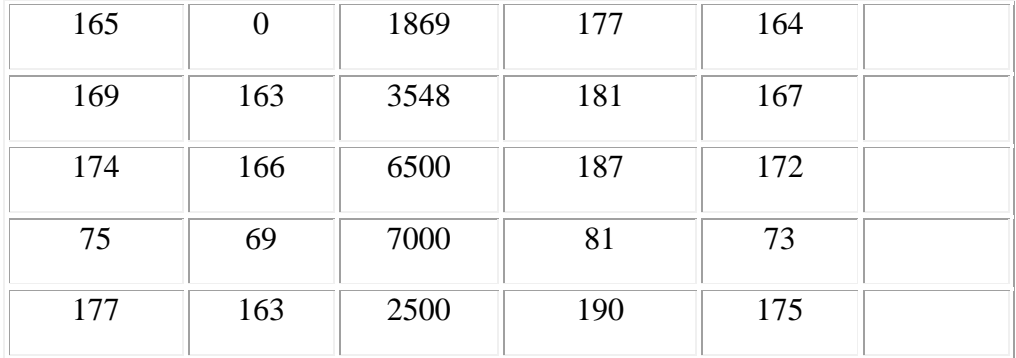

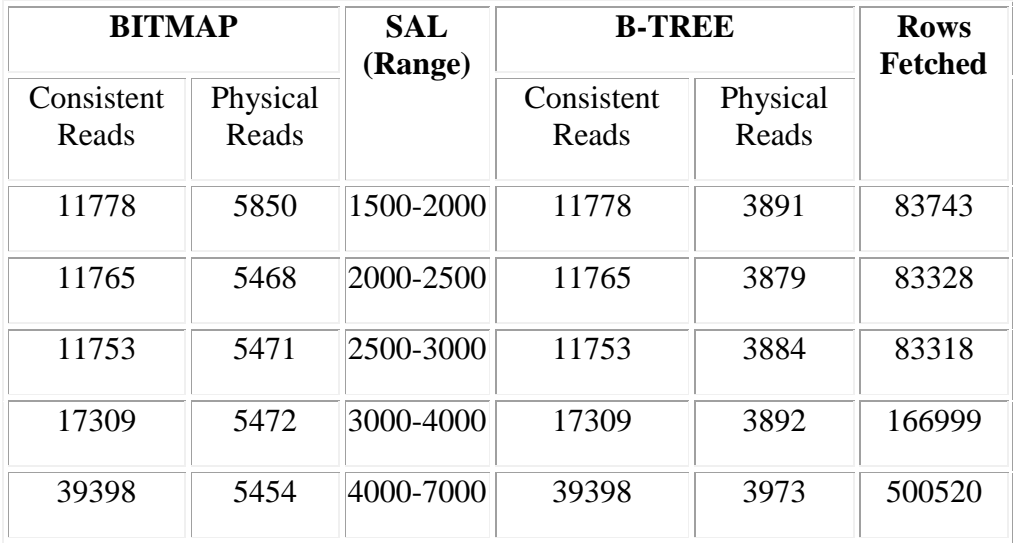

Pour l'intervalle de prédicats, l'optimiseur opté pour un scan de table complet pour tous les différents ensembles de valeurs**,** n'a pas du tout utilisé les index ; tandis que pour les prédicats d'égalité, l'optimiseur a utilisé les index. Encore une fois, les lectures cohérentes et les lectures physiques sont identiques. Par conséquent, on peut conclure que pour une colonne de normale cardinal, les décisions de l'optimiseur pour les deux types d'index sont les mêmes et qu'il n'y a pas de différences significatives entre les E/S.

#### **Étape 6 (ajouter une colonne GENDER)**

Avant d'effectuer le test sur une colonne basse cardinal, nous allons ajouter une colonne de genre dans ce tableau et le mettre à jour avec M, F et les valeurs NULL.

 $SOL$  alter table test normal add GENDER varchar2(1); Table altered. SQL> select GENDER, count(\*) from test\_normal group by GENDER;  $S$  COUNT(\*) - ---------- F 333769 M 499921 166310 3 rows selected.

La taille de l'index bitmap sur cette colonne est d'environ 570KB, comme indiqué dans la table ci-dessous *(Tableau 28).* En revanche, l'index B-arbre sur cette colonne est 13MB en taille, ce qui est beaucoup plus grand que l'index bitmap sur cette colonne *(Tableau 29)*

## **Tableau 28**

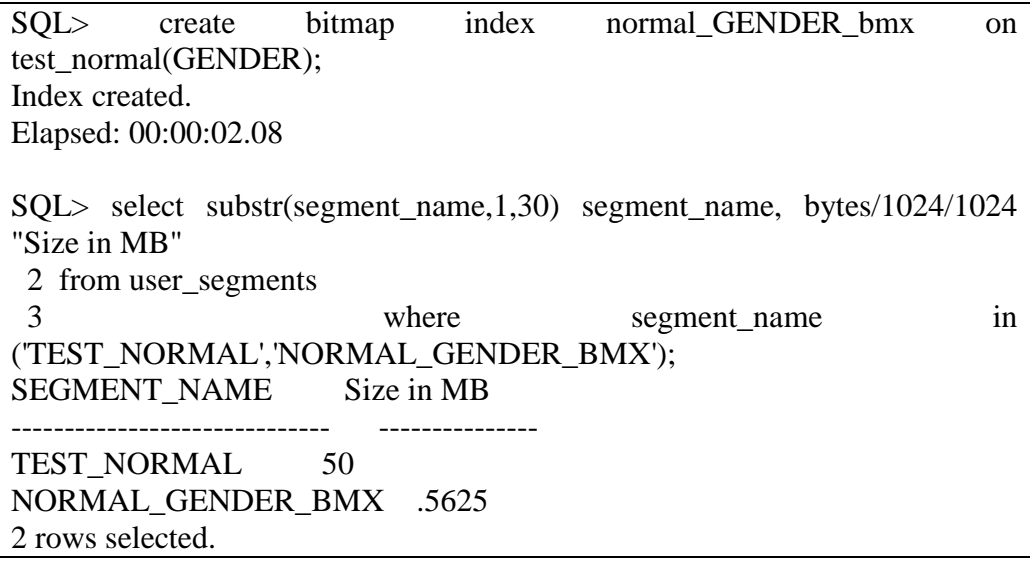

#### **Tableau 29**

SQL> create index normal\_GENDER\_idx on test\_normal(GENDER); Index created. SQL> select substr(segment\_name,1,30) segment\_name, bytes/1024/1024 "Size in MB"

 2 from user\_segments 3 where segment name in ('TEST\_NORMAL','NORMAL\_GENDER\_IDX'); SEGMENT\_NAME Size in MB ------------------------------ --------------- TEST\_NORMAL 50 NORMAL\_GENDER\_IDX 13 2 rows selected.

Dans ce cas, si nous exécutons une requête avec prédicats d'égalité, l'optimiseur ne va pas utiliser d'index, que ce soit bitmap ou un B-arbre. Au contraire, il va préférer un scan de table complet. *(Tableau 30)*

#### **Tableau 30**

 $SOL$  select  $*$  from test normal where GENDER is null; 166310 rows selected. Elapsed: 00:00:06.08 Execution Plan ---------------------------------------------------------- 0 SELECT STATEMENT Optimizer=CHOOSE (Cost=601 Card=166310 Bytes=4157750) 1 0 TABLE ACCESS (FULL) OF 'TEST\_NORMAL' (Cost=601 Card=166310 Bytes=4157750)  $SOL$  select  $*$  from test normal where GENDER='M'; 499921 rows selected. Elapsed: 00:00:16.07 Execution Plan ---------------------------------------------------------- 0 SELECT STATEMENT Optimizer=CHOOSE (Cost=601 Card=499921 Bytes=12498025) 1 0 TABLE ACCESS (FULL) OF 'TEST\_NORMAL' (Cost=601 Card=499921Bytes=12498025) SQL>select \* from test\_normal where GENDER='F' / 333769 rows selected. Elapsed: 00:00:12.02 Execution Plan ---------------------------------------------------------- 0 SELECT STATEMENT Optimizer=CHOOSE (Cost=601 Card=333769 Byte s=8344225)

 1 0 TABLE ACCESS (FULL) OF 'TEST\_NORMAL' (Cost=601 Card=333769 Bytes=8344225)

Comme nous avons compris comment l'optimiseur réagit à ces techniques, nous allons examiner un scénario qui démontre clairement les meilleures applications respectives des index bitmap et des index B-arbres.

Avec un index bitmap sur la colonne GENDER en place, on va créer un autre index bitmap sur la colonne SAL, puis exécuter certaines requêtes. Celles-ci seront exécutées à nouveau avec index B-arbres sur ces colonnes. Dans la table TEST\_NORMAL, on aura besoin du numéro d'employé de tous les employés de sexe masculin dont les salaires mensuels égaux à une des valeurs suivantes:

1000, 1500, 2000, 2500, 3000, 3500, 4000, 4500.

Ainsi :

**Tableau 31**

| SQL>select * from test_normal                                  |  |  |                                |  |     |  |
|----------------------------------------------------------------|--|--|--------------------------------|--|-----|--|
| where sal in (1000,1500,2000,2500,3000,3500,4000,4500,5000)    |  |  |                                |  | and |  |
| GENDER='M';                                                    |  |  |                                |  |     |  |
| 1453 rows selected.                                            |  |  |                                |  |     |  |
| Elapsed: 00:00:02.03                                           |  |  |                                |  |     |  |
| <b>Execution Plan</b>                                          |  |  |                                |  |     |  |
|                                                                |  |  |                                |  |     |  |
| SELECT STATEMENT Optimizer=CHOOSE (Cost=198 Card=754<br>0      |  |  |                                |  |     |  |
| Bytes= $18850$ )                                               |  |  |                                |  |     |  |
| TABLE ACCESS (BY INDEX ROWID) OF 'TEST_NORMAL'<br>$\mathbf{0}$ |  |  |                                |  |     |  |
| $(Cost=198 \text{ Card}=754 \text{ B}ytes=18850)$              |  |  |                                |  |     |  |
| 2 1 BITMAP CONVERSION (TO ROWIDS)                              |  |  |                                |  |     |  |
| 3 2 BITMAP AND                                                 |  |  |                                |  |     |  |
| 4 3 BITMAP OR                                                  |  |  |                                |  |     |  |
| $\mathfrak{S}$<br>$\overline{4}$                               |  |  | BITMAP INDEX (SINGLE VALUE) OF |  |     |  |
| 'NORMAL_SAL_BMX'                                               |  |  |                                |  |     |  |
| $\overline{4}$<br>6                                            |  |  | BITMAP INDEX (SINGLE VALUE) OF |  |     |  |
| 'NORMAL_SAL_BMX'                                               |  |  |                                |  |     |  |
| $\overline{4}$<br>7                                            |  |  | BITMAP INDEX (SINGLE VALUE) OF |  |     |  |
| 'NORMAL_SAL_BMX'                                               |  |  |                                |  |     |  |
| 8<br>$\overline{4}$                                            |  |  | BITMAP INDEX (SINGLE VALUE) OF |  |     |  |
| 'NORMAL_SAL_BMX'                                               |  |  |                                |  |     |  |

**El Amin Aoulad ABDELOUARIT et al.**

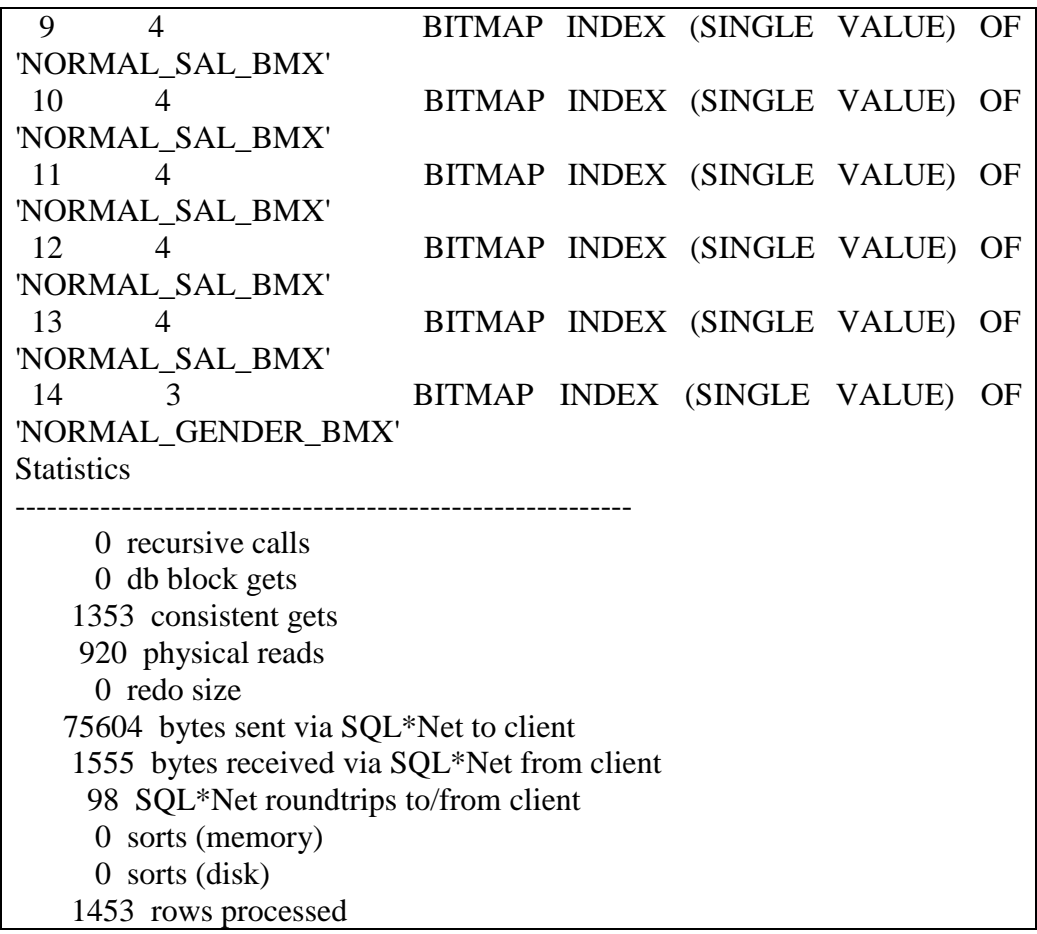

Il s'agit d'une requête typique de l'entrepôt de données, qu'il ne faut jamais, bien sûr, l'exécuter sur un système OLTP. Voici les résultats obtenus avec l'index bitmap en place sur deux colonnes.

Avec index B-arbre en place :

## **Tableau 32**

SQL>select \* from test\_normal where sal in (1000,1500,2000,2500,3000,3500,4000,4500,5000) and GENDER='M'; 1453 rows selected. Elapsed: 00:00:03.01 Execution Plan ----------------------------------------------------------

 0 SELECT STATEMENT Optimizer=CHOOSE (Cost=601 Card=754 Bytes=18850) 1 0 TABLE ACCESS (FULL) OF 'TEST\_NORMAL' (Cost=601 Card=754 Bytes=18850) **Statistics** ---------------------------------------------------------- 0 recursive calls 0 db block gets 6333 consistent gets 4412 physical reads 0 redo size 75604 bytes sent via SQL\*Net to client 1555 bytes received via SQL\*Net from client 98 SQL\*Net roundtrips to/from client 0 sorts (memory) 0 sorts (disk) 1453 rows processed

Bien vu, avec l'index B-tree, l'optimiseur a opté pour un scan de table complet, alors que dans le cas de l'index bitmap, il l'a utilisé pour répondre à la requête. On peut déduire les performances par le nombre d'E / S nécessaire pour aller chercher le résultat.

# **IV - CONCLUSION**

Les index bitmap sont les mieux adaptés pour DSS (systèmes de décisionnels) indépendamment du cardinal pour ces raisons:

Avec index bitmap, l'optimiseur peut répondre efficacement aux requêtes qui incluent AND, OR, XOR ou. (Oracle supporte la conversion dynamique B-Arbre à bitmap, mais il peut être inefficace.)

Avec bitmaps, l'optimiseur peut répondre à des questions lors de la recherche ou de comptage de zéros. Les valeurs nulles sont aussi indexées dans les index bitmap (contrairement aux index B-arbre).

Et le plus important, c'est que les index bitmap dans les systèmes de décisionnels supportent les requêtes *ad hoc*, tandis que les B-arbres ne le font pas. Plus précisément, si on a une table avec 50 colonnes, et que les utilisateurs envoient fréquemment des requêtes sur 10 colonnes d'entre eux ; Soit la combinaison de toutes les 10 colonnes, la création d'un index B-arbre sera très difficile. Si on crée 10 index bitmap sur toutes ces colonnes, toutes les requêtes peuvent être traitées par ces index, qu'elles soient des requêtes sur l'ensemble des 10 colonnes, sur 4 ou 6 colonnes, sur les 10 ou sur une seule colonne. Le signe AND\_EQUAL fournit cette fonctionnalité pour les index B-arbres, mais pas plus de cinq index qui peuvent être utilisés par une requête. Cette limite n'est pas imposée avec des index bitmap.

En revanche, les index B-arbres sont bien adaptés pour les applications OLTP dans lesquelles les requêtes des utilisateurs sont relativement routinières (et bien réglé avant le déploiement en production), par opposition à des requêtes *ad hoc*, qui sont beaucoup moins fréquentes et exécutés pendant **les** heures creuses d'affaires. Comme les données sont fréquemment mises à jour et supprimés à partir d'applications OLTP, les index bitmap peuvent causer un problème de blocage sérieux dans ces situations.

Le message ici semble assez clair. Les deux index ont un objectif similaire: pour retourner des résultats aussi vite que possible. Mais le choix de l'index à utiliser devrait dépendre uniquement du type d'application, et non du niveau de cardinal.

# **RÉFÉRENCES**

- [1] S. Chaudhuri, U. Dayal,An Overview of Data Warehousing and OLAP Technology., ACM SIGMOD RECORD. (1997)
- [2] P. O'Neil, Model 204 Architecture and Performance. In Proceedings of the 2nd international Workshop on High Performance Transaction Systems, Lecture Notes In Computer Science, vol. 359. Springer-Verlag, London, (September 28 - 30, 1987),pp.40-59
- [3] R. Kimball, L. Reeves, M. Ross, The Data Warehouse Toolkit. John Wiley Sons, NEW YORK, 2nd edition, (2002)
- [4] W. Inmon, Building the Data Warehouse., John Wiley Sons, fourth edition, 2005
- [5] C. DELLAQUILA and E. LEFONS and F. TANGORRA, Design and Implementation of a National Data Warehouse. Proceedings of the  $5<sup>th</sup>$ WSEAS Int. Conf. on Artificial Intelligence, Knowledge Engineering and Data Bases, Madrid, Spain, February 15-17, 2006 pp. 342-347
- [6] D. Comer,Ubiquitous b-tree, ACM Comput. Surv. 11, 2 (1979) pp. 121-13
- [7] R. Strohm, Oracle Database Concepts 1g,Oracle, Redwood City,CA 94065, 2007
- [8] P. O'Neil and D. Quass, Improved query performance with variant indexes, In SIGMOD: Proceedings of the 1997 ACM SIGMOD international conference on Management of data.1997
- [9] C. Dell aquila and E. Lefons and F. Tangorra, Analytic Use of Bitmap Indices. Proceedings of the 6th WSEAS International Conference on Artificial Intelligence, Knowledge Engineering and Data Bases, Corfu Island, Greece, February 16-19, 2007 pp. 159
- [10] P. O'Neil and G. Graefe, Multi-table joins through bitmapped join indices, ACM SIGMOD Record 24 number 3, Sep 1995 , pp. 8-11.
- [11] K. Wu and P. Yu, Range-based bitmap Indexing for high cardinality attributes with skew, In COMPSAC 98: Proceedings of the 22<sup>nd</sup> International Computer Software and Applications Conference. IEEE Computer Society, Washington, DC, USA, 1998, pp. 61-67.
- [12] E. E-O'Neil and P. P-O'Neil, Bitmap index design choices and their performance impli-cations, Database Engineering and Applications Symposium. IDEAS 2007. 11th International, pp. 72-84.
- [13] C. Imho and N. Galemmo and J. Geiger, Mastering Data Warehouse Design : Relational and Dimensional Techniques, John Wiley and Sons, NEW YORK.2003